Física Experimental IV Notas de aula: www.fap.if.usp.br/~hbarbosa LabFlex: www.dfn.if.usp.br/curso/LabFlex

Profa. Eloisa Szanto eloisa@dfn.if.usp.br Ramal: 7111 **Pelletron** 

Prof. Henrique Barbosa hbarbosa@if.usp.br Ramal: 6647 Basílio, sala 100

**Aula 1, Experiência 1 Circuitos CA e Caos**

Prof. Nelson Carlin nelson.carlin@dfn.if.usp.br Ramal: 6820 **Pelletron** 

Prof. Paulo Artaxo artaxo@if.usp.br Ramal: 7016 Basilio, sala 101

# **Objetivos**

- Estudar circuitos elétricos em corrente alternada com a finalidade de explorar fenômenos caóticos
- Aprender algumas técnicas avançadas de processamento de sinais e análise de dados
- 5 aulas
	- Noções de CA, filtro RC
	- Circuito integrador e análise de Fourier
	- Ressonância de um circuito RLC simples
	- Funções caóticas: mapa logístico
	- Caos em circuito RLD

#### Tensões e Correntes Alternadas

Tensão alternada: qualquer tensão que varia no tempo

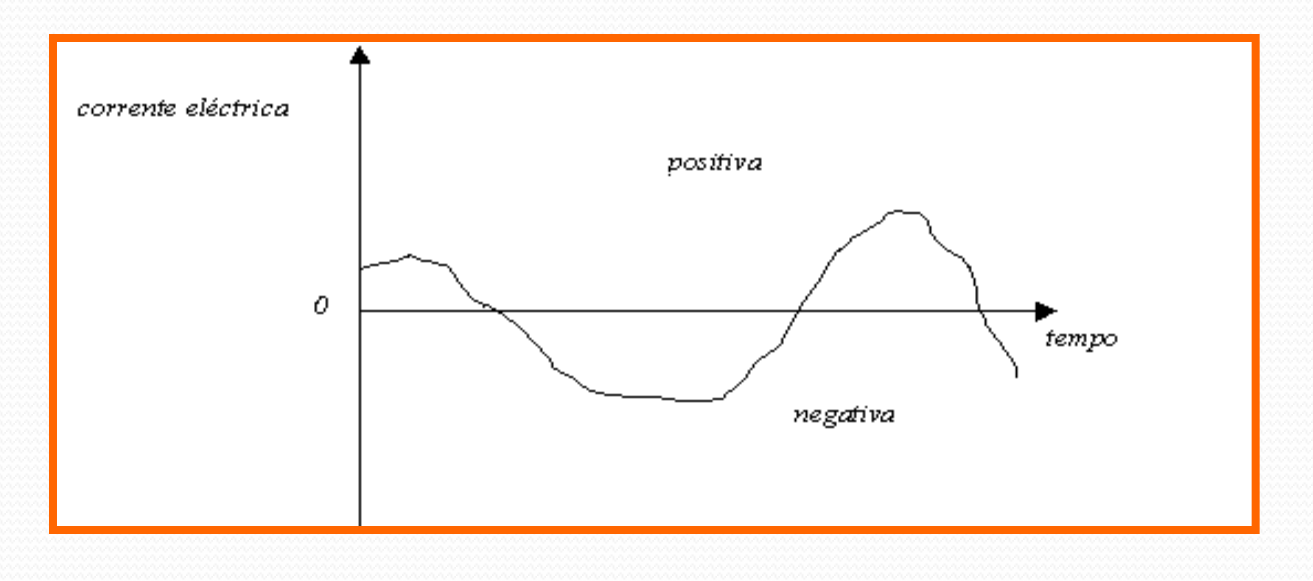

- Na prática trabalhamos com tensões harmônicas simples
	- Veremos no lab4 que **qualquer tensão dependente do tempo é uma superposição de tensões harmônicas simples**

## Tensões Harmônicas Simples

 Aquelas descritas por uma função harmônica simples de freqüência bem definida, ou seja:

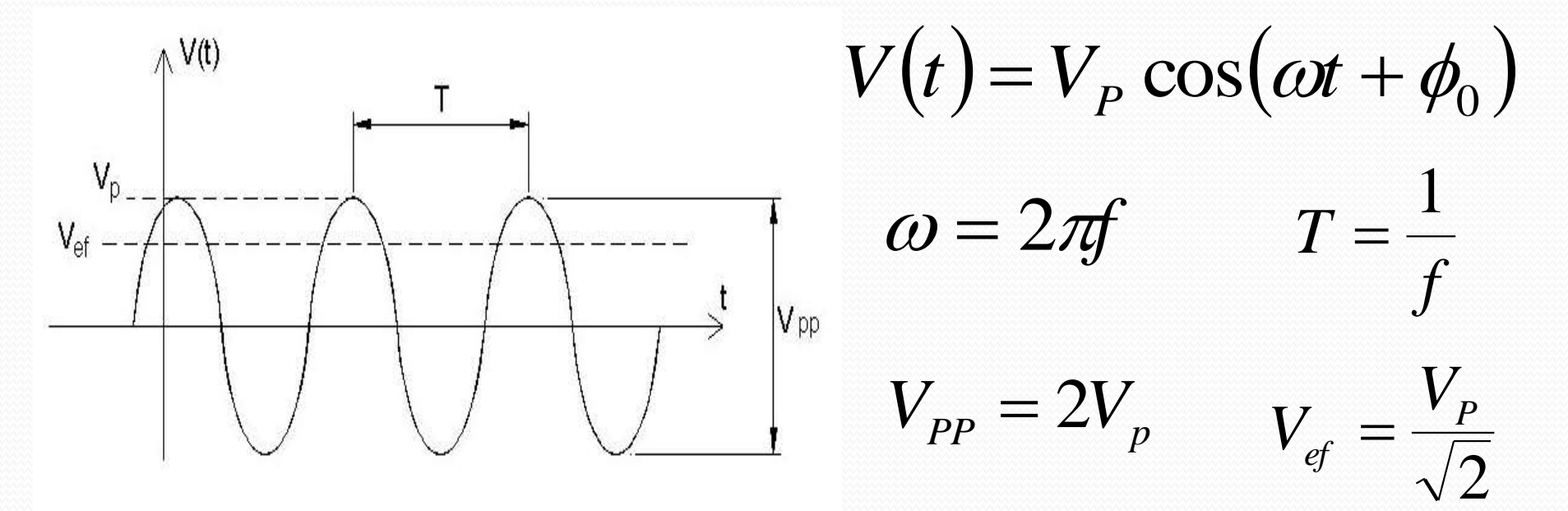

**VP** é a tensão máxima ou tensão de pico ou amplitude, é a freqüência angular e **<sup>0</sup>** é a fase da tensão alternada no instante **t=0**

# A fase

 $em$ alter corre nece

n um circuito de corrente  
\nremada a tensão e  
\nreente não estão  
\ncessariamente em fase:  
\n
$$
i(t) = i_0 \sin(\omega t)
$$
  
\n
$$
V(t) = V_p \sin(\omega t + \phi_0)
$$
\n
$$
\phi = 2\pi \frac{\Delta T}{T} = \omega \cdot \Delta T
$$
\n
$$
V(t)
$$
\n
$$
\phi = i_0 \cos(\omega t)
$$
\n
$$
\phi = i_0 \cos(\omega t)
$$
\n
$$
V(t)
$$
\n
$$
\phi = i_0 \cos(\omega t)
$$
\n
$$
V(t)
$$
\n
$$
\phi = i_0 \cos(\omega t)
$$

 $\Delta T$ 

### Potência Instantânea

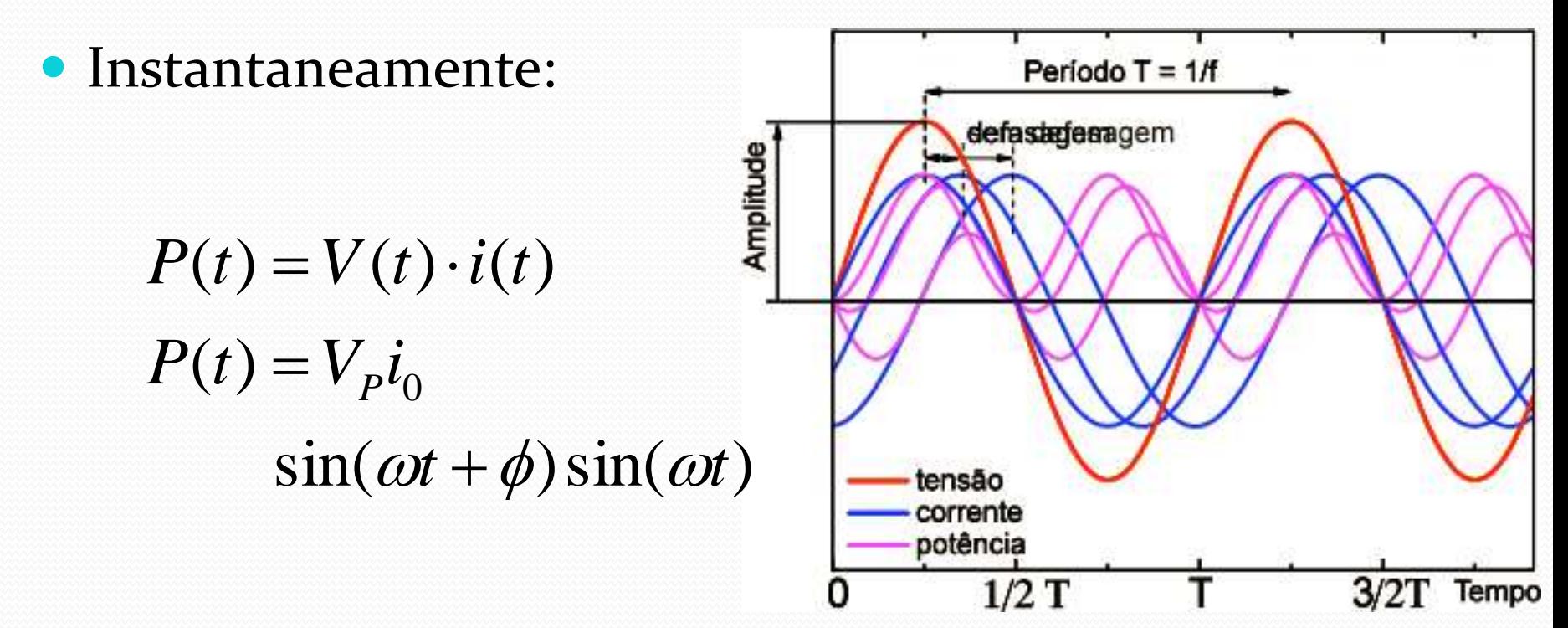

 Depende da fase entre corrente e tensão e pode ser negativa!

Potência positiva é aquela consumida

Potência negativa é aquela fornecida

#### Exemplo 1: Resistor Ôhmico

Em um resistor ôhmico simples, a relação entre tensão e corrente é:

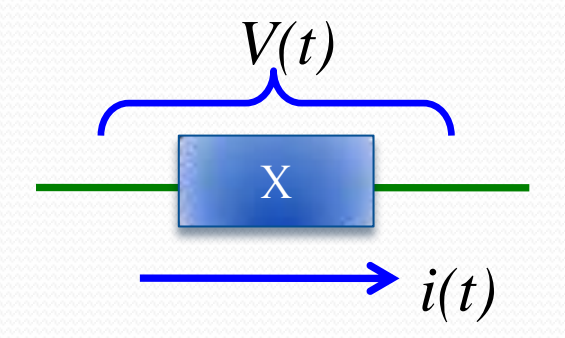

$$
R = \frac{V_P}{i_P} = cte
$$
  
\n
$$
i(t) = i_P \cos(\omega t)
$$
  
\n
$$
V(t) = R \cdot i(t) = Ri_P \cos(\omega t)
$$
  
\n
$$
A \text{ fase entre tensão e\ncorrente é nula
$$

### Exemplo 1: Resistor Ôhmico

#### A potência instantânea é:

 $P(t) = V(t) \cdot i(t) = R \cdot i_0^2$  $\int_0^2$ ·cos<sup>2</sup>(*ot*) > 0, sempre

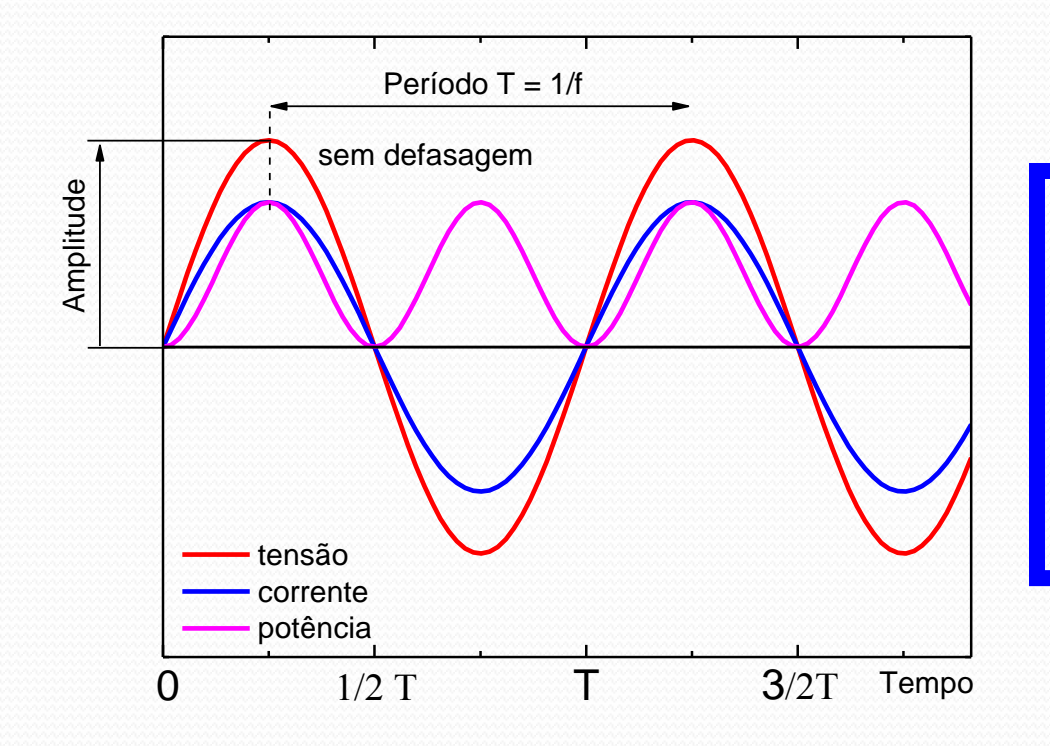

•A potência varia no tempo, mas é sempre positiva o que significa que o resistor sempre consome potência

#### Exemplo 2: Capacitor Ideal

Em um capacitor ideal, a capacitância é dada pela razão entre carga acumulada e tensão elétrica, ou seja:

$$
C = \frac{q(t)}{V(t)} \Longrightarrow V(t) = \frac{q(t)}{C}
$$

Além disso, carga e corrente estão relacionados

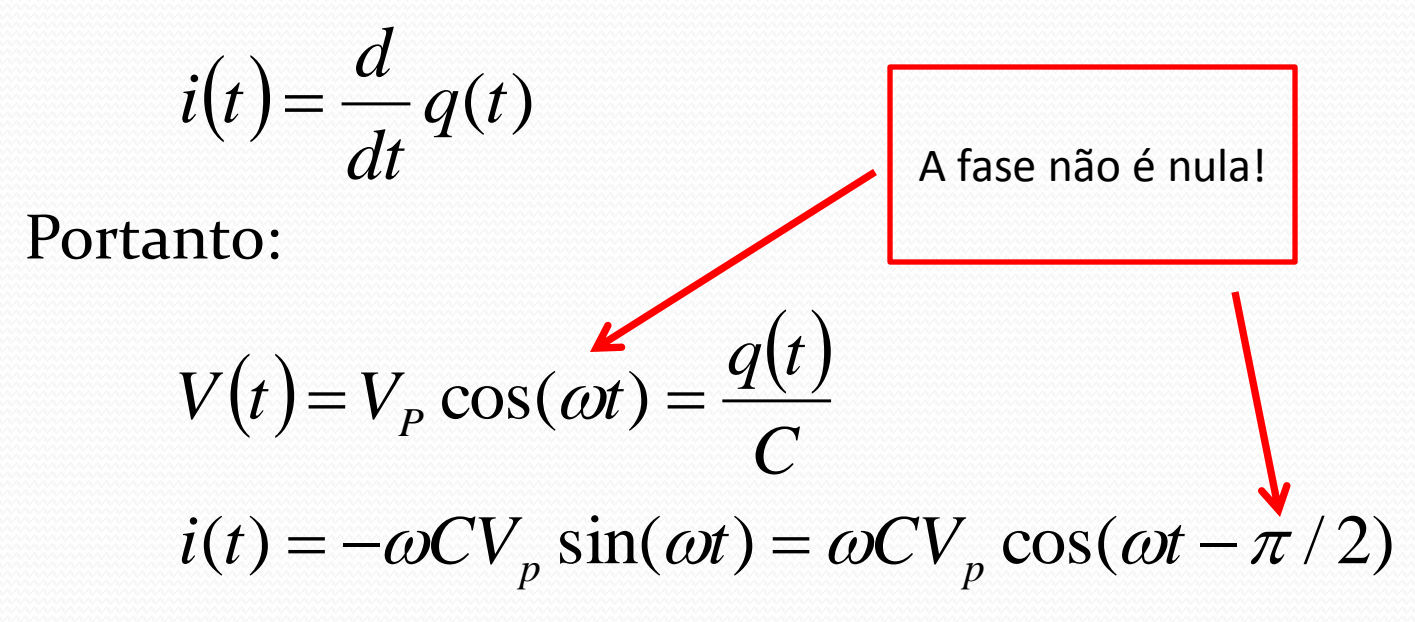

#### Exemplo 2: Capacitor Ideal

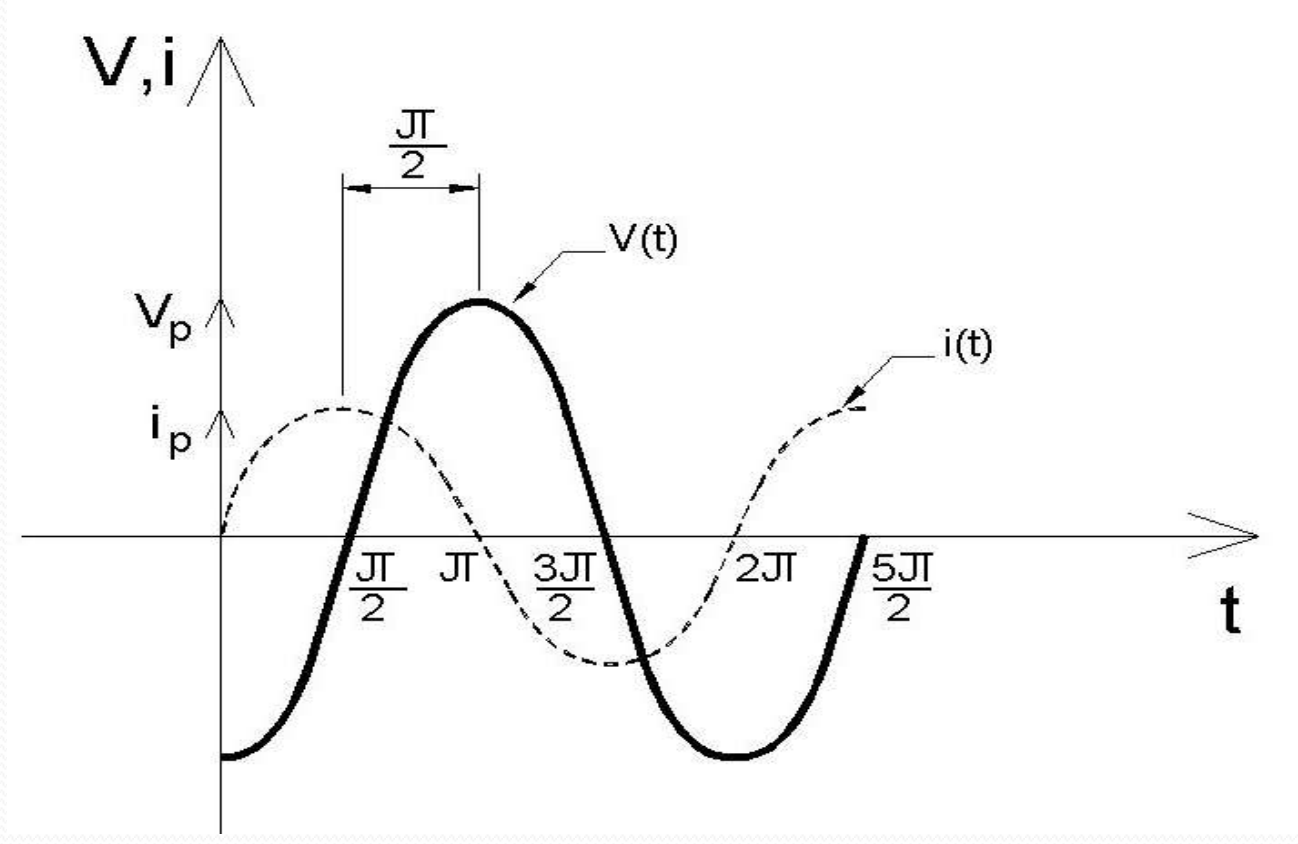

a corrente está adiantada de  $\pi/2$  em relação à tensão aplicada ao capacitor (Atenção: a defasagem de  $\pi/2$  é entre a corrente e a tensão diretamente sobre o capacitor e não quaisquer outras).

#### Exemplo 2: Capacitor Ideal

A potência em um capacitor pode ser escrita como:

 $P(t) =$  $i_0^2$ 2  $\omega C$  $\cos(\omega t) \cos(\omega t - \frac{\pi}{2})$ 2  $\left(\omega t-\frac{\pi}{2}\right)$ 

 $P(t) = V(t) \cdot i(t)$ 

Em circuitos de corrente alternada, muitos elementos possuem fases não nulas entre corrente e tensão. Nestes casos, o formalismo trigonométrico torna-se bastante complexo e inconveniente.

 Capacitor e resistor em série a uma fonte de tensão

$$
\oint \vec{E} \cdot d\vec{l} = 0 \longrightarrow \sum_{\text{malha}} V_i = 0
$$

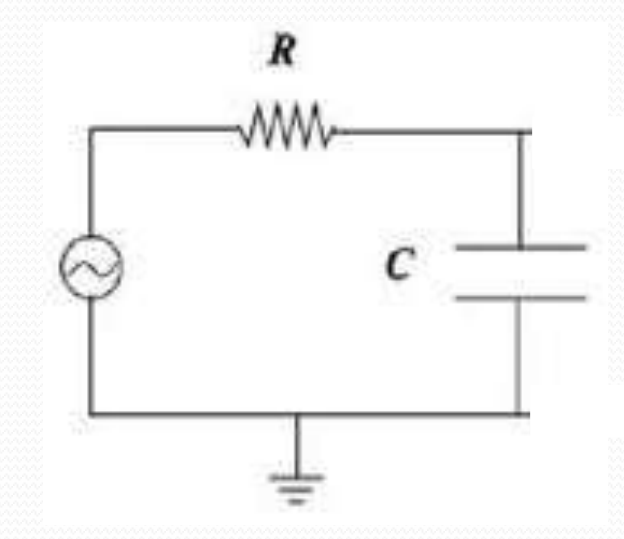

$$
V_e(t) = V_R(t) + V_C(t) \Longrightarrow V_e(t) = R \cdot i(t) + \frac{q(t)}{C} \quad \text{sendo } i(t) = \frac{dq(t)}{dt}
$$

$$
V_e(t) = R \cdot \frac{dq(t)}{dt} + \frac{q(t)}{C} \rightarrow V_e(t) = RC \cdot \frac{dV_c(t)}{dt} + V_c(t)
$$

$$
V_e = \frac{1}{\omega_0} \frac{dV_c(t)}{dt} + V_c(t) \text{ com } \omega_0 = \frac{1}{RC}
$$

Se a tensão de entrada for harmônica

$$
V_e(t) = V_e \cos(\omega t) \rightarrow V_e(t) = \text{Re}[\hat{V}_e(t)]
$$
  
com  $\hat{V}_e(t) = V_e e^{j\omega t}$ 

 Podemos resolver a e.d. Na sua forma complexa e tomar a parte real da solução

$$
V_e(t) = \frac{1}{W_0} \frac{dV_c(t)}{dt} + V_c(t) \exp \left[ \hat{V}_e(t) - \frac{1}{W_0} \frac{d\hat{V}_c(t)}{dt} + \hat{V}_c(t) \right]
$$

R

 A solução mais geral para a tensão no capacitor é

> *j t*  $\hat{V}_C(t) = \hat{V}_C e$  $\hat{V}_C(t) = \hat{V}_C e^{j\omega t}$

Substituindo na e.d.

$$
V_e e^{j\omega t} = j \frac{\omega}{\omega_0} \hat{V}_c e^{j\omega t} + \hat{V}_c e^{j\omega t} \Rightarrow \hat{V}_c = \frac{V_e}{1 + j \frac{\omega}{\omega_0}}
$$
  
ou seja 
$$
\hat{V}_c(t) = \frac{V_e}{1 + j \frac{\omega}{\omega_0}} e^{j\omega t}
$$

R

 Trabalhando um pouco essa solução

$$
\hat{V}_C(t) = \frac{V_e}{1 + j \frac{\omega}{\omega_0}} e^{j\omega t}
$$

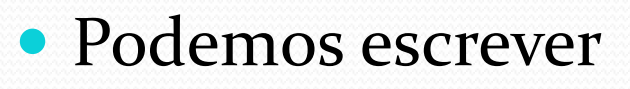

$$
\hat{V}_C(t) = V_C e^{j(\omega t + \varphi)} \quad \text{com} \quad V_C = \frac{V_e}{\sqrt{1 + \left(\frac{\omega}{\omega_0}\right)^2}} \quad \text{e} \quad \varphi = \arctan\left(-\frac{\omega}{\omega_0}\right)
$$
\n
$$
\text{de modo que } V_C(t) = \text{Re}\left[\hat{V}_C(t)\right] = V_C \cos(\omega t + \varphi)
$$

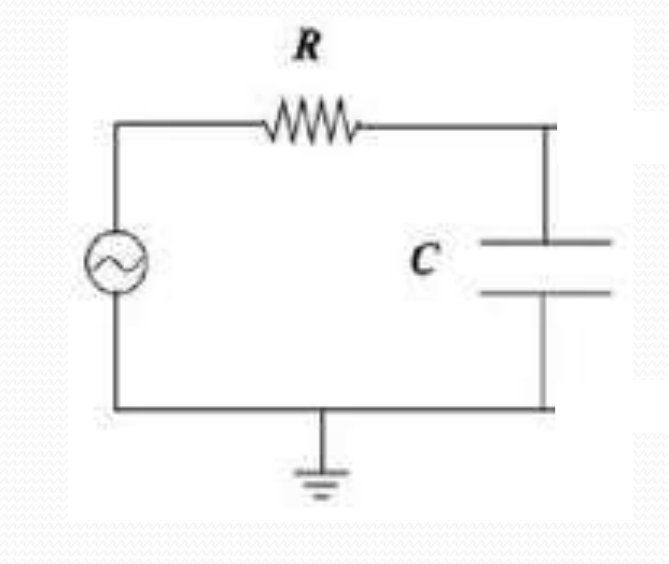

Se pensarmos em termos de quadrupolos:

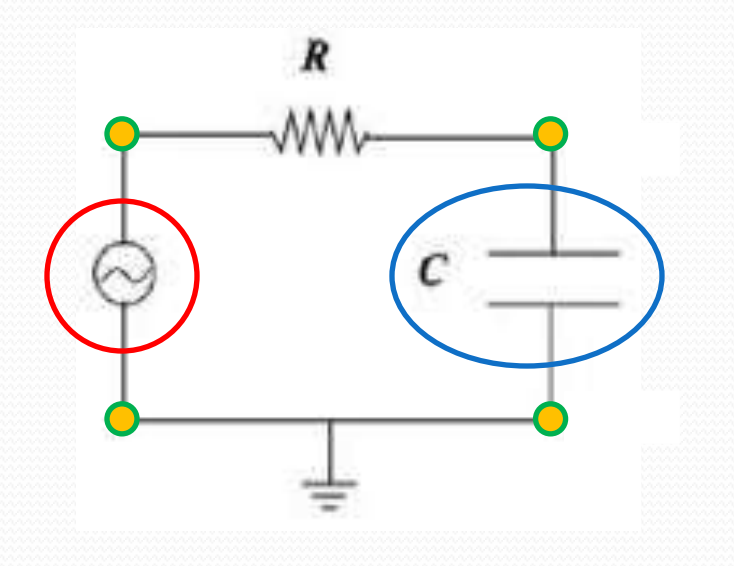

 Sinal de entrada = *V<sup>e</sup>* Sinal de saída = *V<sup>s</sup>*

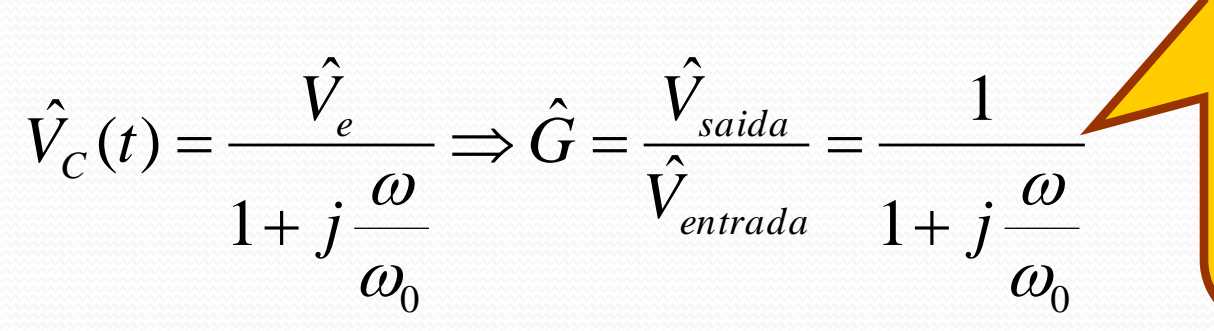

O ganho relaciona o sinal de saída com o sinal de entrada... Ou seja, resume o funcionamento do quadrupolo.

#### Impedância de um elemento

 A solução da equação diferencial no espaço complexo e posterior uso da parte real como solução física do problema sugere a criação de um análogo à lei de Ohm nesse formalismo.

# (( Números Complexos ))

$$
\hat{C} = a + b \, j \qquad j = \sqrt{-1}
$$
\n
$$
\hat{C} = C \, e^{j\alpha} \qquad e^{j\alpha} = \cos \alpha + j \, \text{sen } \alpha
$$
\n
$$
\frac{d}{dt} (e^{j\omega t}) = j \omega \, e^{j\omega t}
$$
\n
$$
\frac{d}{dt} e^{j\omega t} dt = \frac{1}{j\omega} e^{j\omega t}
$$
\n
$$
\text{Integrals } e \text{ derivadas nesta notagão são apenas notagão são apenas a multiplicações e divisões.}
$$

#### Formalismo Complexo

- Este formalismo é construído de tal forma a facilitar todos os cálculos que envolvem tensões alternadas
- Vamos definir as tensões e correntes complexas como sendo:

$$
\hat{V}(t) = V_0 e^{j(\omega t + \phi_0)} \sum_{i(t) = \text{Re}} V(t) = \text{Re}(\hat{V}(t)) = V_0 \cos(\omega t + \phi_0)
$$
\n
$$
\hat{i}(t) = i_0 e^{j(\omega t + \phi_1)} \qquad \text{if } t = \text{Re}(\hat{i}(t)) = i_0 \cos(\omega t + \phi_1)
$$

## Impedância Complexa e Real

A impedância complexa de um elemento X é definida como sendo a razão entre a tensão e corrente complexas neste elemento, ou seja:

$$
\hat{Z} = \frac{\hat{V}(t)}{\hat{i}(t)}
$$

Usando a definição das tensões e correntes complexas, deduzimos que:

$$
\hat{Z} = \frac{V_0 e^{j(\omega t + \phi_0)}}{i_0 e^{j(\omega t + \phi_1)}} = \frac{V_0}{i_0} e^{j(\phi_0 - \phi_1)} = Z_0 e^{j\phi}
$$
\nA impedância NÃO varia com o tempo. É uma grandeza característica do elemento X

*Z<sup>0</sup>* é a impedância REAL do elemento X

 é a diferença de fase entre a tensão e corrente causada pelo elemento X

#### Resistência e Reatância

Da definição de impedância complexa:

$$
\hat{Z} = Z_0 e^{j\phi}
$$

Podemos escrever também que:

$$
\hat{Z} = Z_0 \cos(\phi) + jZ_0 \sin(\phi)
$$

Define-se resistência (R) de um bipolo como sendo:

 $R = Z_0 \cos(\phi)$ 

E reatância deste bipolo (X)

$$
X = Z_0 \sin(\phi)
$$

#### Porque usar este formalismo?

- As grandes vantagens deste formalismo são:
	- Operações envolvendo tensão e corrente são simples
		- Multiplicações e divisões de exponenciais
	- Associações de bipolos tornam-se simples
		- Como resistores comuns, mas realizadas com grandezas complexas

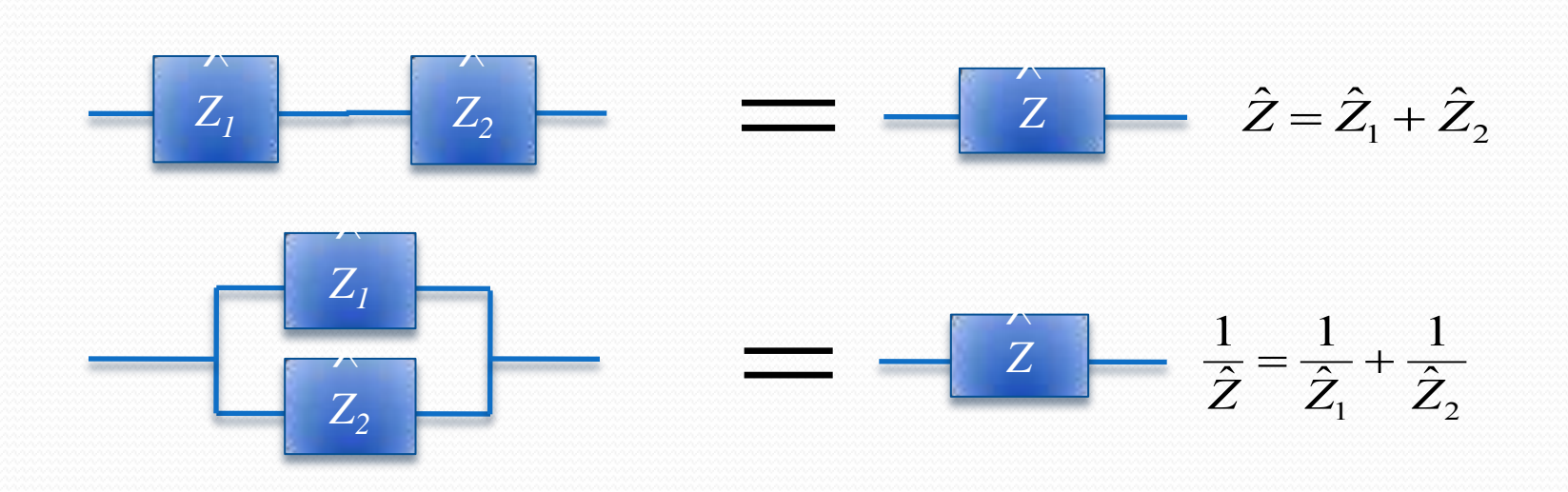

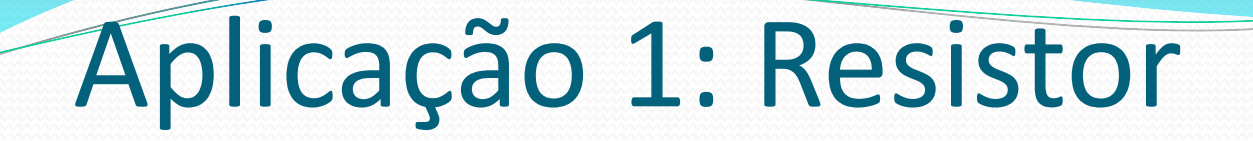

Seja uma tensão e corrente complexas, temos:

$$
\hat{Z} = \frac{\hat{V}(t)}{\hat{i}(t)}
$$

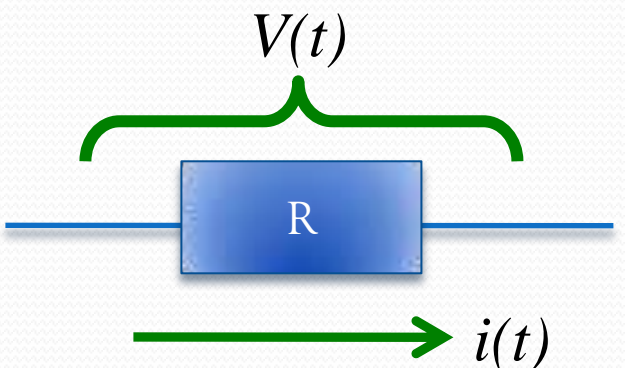

 Mas sabemos que *R = V/i*, ou seja, a corrente e tensão estão sempre em fase. Assim:

$$
\hat{Z} = Z_0 e^{j\phi} = R \Rightarrow \begin{cases} Z_0 = R \\ \phi = 0 \end{cases}
$$

Por conta disto que resistores Ôhmicos são muito utilizados em laboratório para medir correntes

# Aplicação 2: Capacitor

- Sabemos (do começo da aula) que
- $V(t) =$ 1 *C*  $\int$ *i*(*t*)*dt*
- Se a corrente complexa for dada por:  $\hat{i}(t) = i_0 e^{j\omega t}$
- Fica fácil demonstrar que

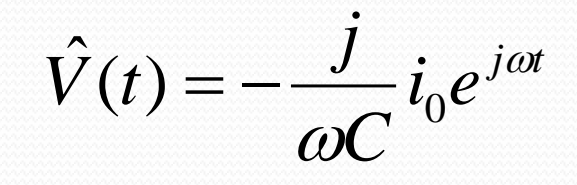

A impedância de um capacitor vale:

$$
\hat{Z} = \frac{\hat{V}(t)}{\hat{i}(t)} = \frac{-\frac{j}{\omega C}i_0 e^{j\omega t}}{i_0 e^{j\omega t}} = -\frac{j}{\omega C}
$$

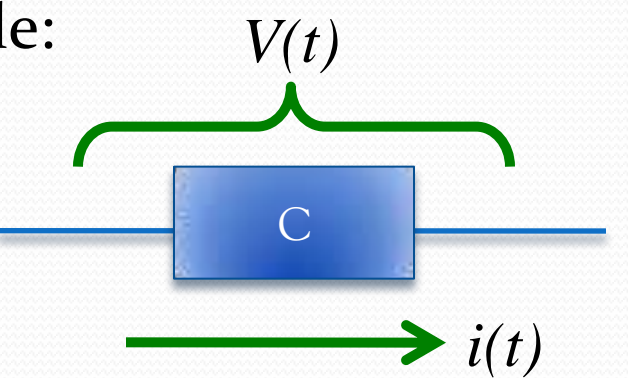

### Aplicação 2: Capacitor

- Ou seja  $\hat{Z} = -\frac{\hat{J}}{J}$  $\omega C$
- Mas lembrando que:

$$
\hat{Z} = Z_0 \cos(\phi) + jZ_0 \sin(\phi)
$$

 Comparando as duas expressões temos que:

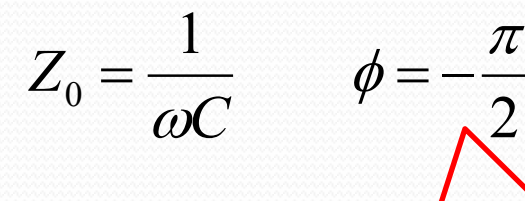

ICI !<br>... Conclui-se naturalmente que a tensão elétrica está defasada de  $\pi$ /2 em relação à corrente

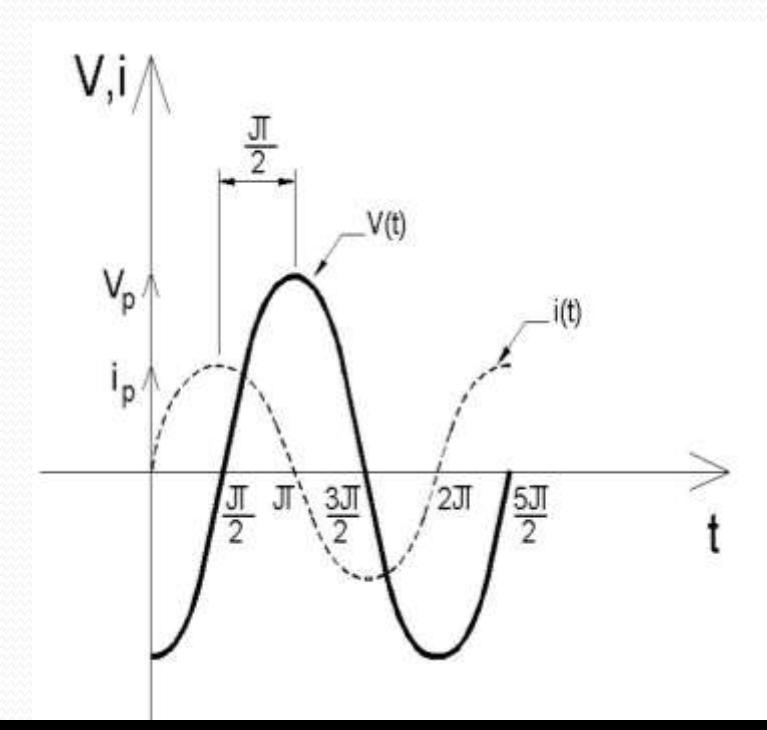

# Aplicação 3: circuito RC

 $V_e(t)$ 

- Seja o circuito ao lado:
- A tensão no capacitor é:

 $\hat{V}_C = \hat{i} \cdot \hat{Z}_C$ 

A tensão de entrada é:

$$
\hat{V}_e = \hat{Z}_{total} \cdot \hat{i} = (\hat{Z}_R + \hat{Z}_C) \cdot \hat{i}
$$

E o "ganho" no circuito é dado por:

$$
\hat{G} = \frac{\hat{V}_S}{\hat{V}_e} = \frac{\hat{Z}_C \cdot \hat{i}}{(\hat{Z}_R + \hat{Z}_C) \cdot \hat{i}} = \frac{\frac{\hat{j}}{\omega C}}{(R - \frac{\hat{j}}{\omega C})} = \frac{1}{1 + \hat{j}\frac{\omega}{\omega_0}}
$$

Mesma solução encontrada resolvendo

 $V_S(t)=V_C(t)$ 

 $i_S(t) \approx 0$ 

a eq. diferencial....

MUITO MAIS FÁCIL!

# (( Ganho ))

Qual a interpretação de um ganho complexo ??

$$
\hat{G} = \frac{1}{1+j\frac{\omega}{\omega_C}} \qquad \hat{G} = G_0 e^{j\phi_G}
$$

A parte real do ganho muda a amplitude do sinal:

$$
G_0 = \sqrt{\hat{G}^*\hat{G}} = \frac{1}{\sqrt{1 + (\omega/\omega_C)^2}}
$$

E a parte imaginária introduz uma fase

$$
\phi_G = \arctan\left(\frac{\text{Im}[\hat{G}]}{\text{Re}[\hat{G}]}\right) = \arctan\left(-\frac{\omega}{\omega_c}\right)
$$

$$
V_e(t) = V_e \cos(\omega t)
$$
  

$$
V_s(t) = V_e G_0 \cos(\omega t + \phi_G)
$$

#### Quadrupolo RC - Baixa frequência

$$
G_0 = \sqrt{\hat{G}\hat{G}^*} = \sqrt{\frac{1}{1 + \frac{\omega^2}{\omega_c^2}}} = \frac{1}{\sqrt{1 + \omega^2 R^2 C^2}}
$$

Portanto, o ganho real do quadripolo **RC**, depende da freqüência da tensão alternada a que ele está submetido. No caso em que essa freqüência é baixa em relação a **ω<sup>c</sup>** :  $\omega$ <<br/>  $\infty$ 

 o termo **(<sup>2</sup>/<sup>C</sup> 2 )**, fica muito pequeno se comparado à unidade **→** o ganho é praticamente igual a **1.**

#### Quadrupolo RC - Baixa frequência

$$
G_0 = \sqrt{\hat{G}\hat{G}^*} = \frac{1}{\sqrt{1 + \frac{\omega^2}{\omega_C^2}} \approx 1}
$$

 **→ tensão de saída é praticamente igual à tensão de entrada Vs~=Vc.**

$$
\omega \cdot \cdot \omega_c \rightarrow G_0 \approx 1
$$

#### Quadrupolo RC – Alta frequência

**OSe** a <u>freqüência for alta</u>, ou seja, **@>>@**<sub>c</sub>, o termo **(<sup>2</sup>/<sup>C</sup> 2 )** é tão grande, que o algarismo **1**, no denominador da fórmula pode ser desprezado e o ganho é praticamente igual à  $\omega_c/\omega$ . Esse número, porém, é muito pequeno o que significa que para **freqüências altas a tensão de saída é muito menor que a tensão de entrada.**

$$
\omega \rightarrow \infty_c \rightarrow 6_0 \approx \omega_c/\omega \ll 1
$$

#### Quadrupolo RC – Alta frequência

$$
G_0 = \sqrt{\hat{G}\hat{G}^*} = \sqrt{\frac{1}{1 + \frac{\omega^2}{\omega_C^2}}} \sqrt{2 - (\omega/\omega_c)^2}
$$

C Se a frequência é alta:  $\omega > \omega_c$ 

o o termo **(<sup>2</sup>/<sup>C</sup> <sup>2</sup>)**, fica muito grande se comparado à unidade **→** o ganho fica muito pequeno: é praticamente igual a **ωc/**ω**.**

**>><sup>C</sup> → G<sup>0</sup> ≈ C/ <<1 freqüências altas a tensão de saída é muito menor que a tensão de entrada.**

#### Quadruplo RC - Resumo

- **OResumindo: para** 
	- $\omega$  <  $\omega_c \rightarrow \mathbf{G}_0$   $\approx$  1

$$
\omega \rightarrow \infty_c \rightarrow 6_0 \approx (\omega_c/\omega) \ll 1
$$

**só passam as freq baixas comparadas a ω***c*</sub>

#### O dispositivo está selecionando freqüências!

**ele é um filtro passa-baixa**

### Medidas da Semana

 Do ganho complexo se extrai o real:  $\overline{\phantom{a}}$  $\hat{G} =$  $\hat{V}_s$  $\hat{V}_e$  $=G_0e^{j\phi_G}$  $\omega_c =$ 1 *RC* Sendo: **R e C podem ser medidos e há valores nominais**

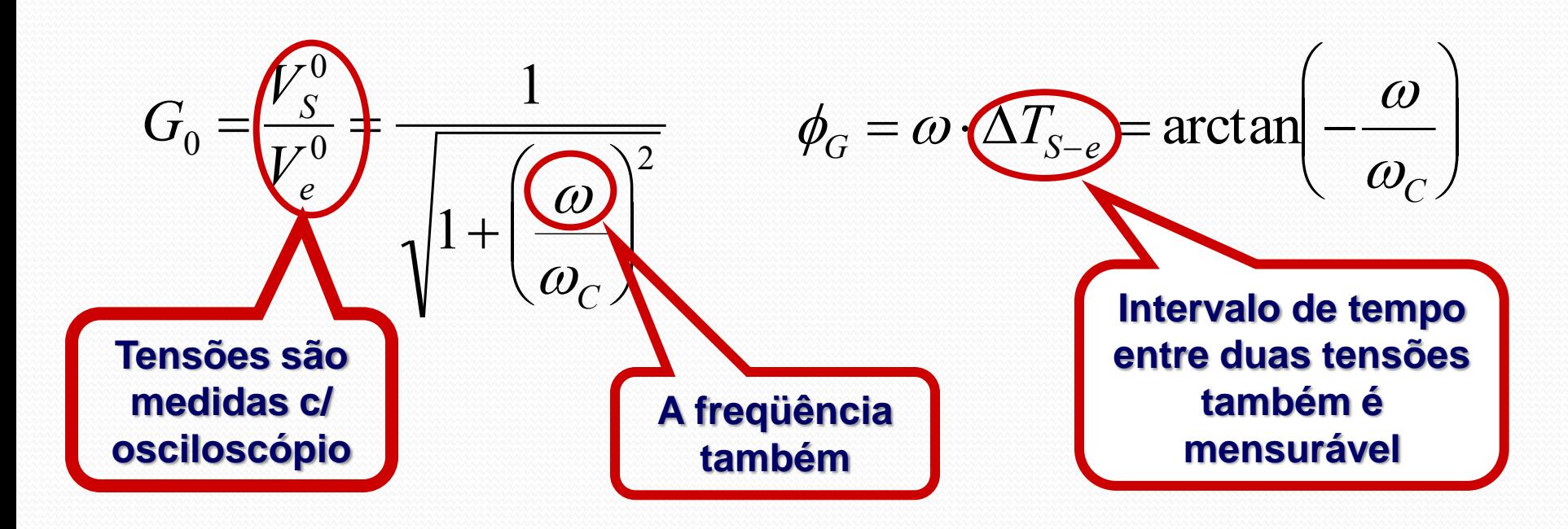

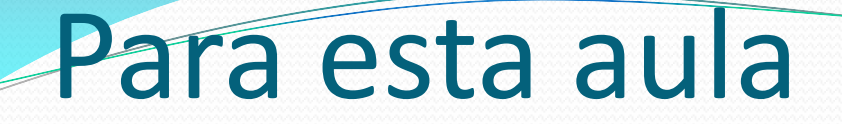

Vamos estudar o filtro **RC**:

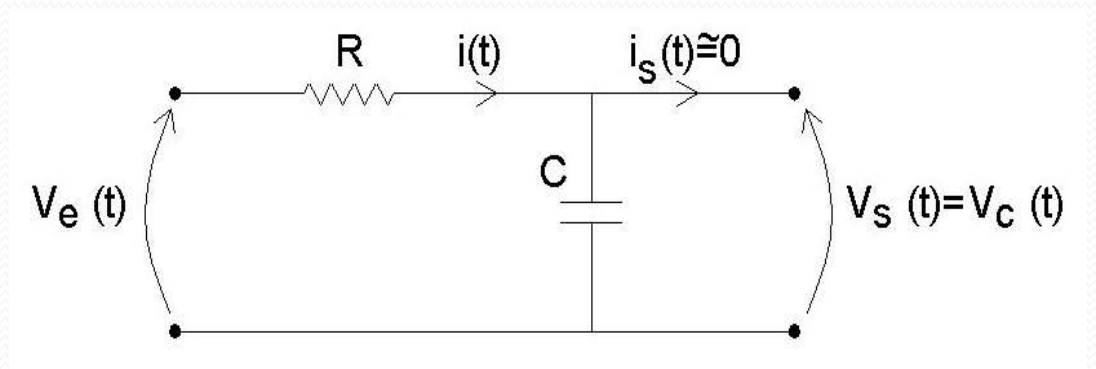

#### **Objetivos:**

 Obter experimentalmente o ganho (**G<sup>0</sup> e Φ<sup>G</sup>** ) em função da freqüência (**ω**) e comparar com a previsão teórica.

> Para isto é preciso conhecer **R** e **C**. **Não confiar nos valores nominais**

#### **Osciloscópio**

gatilho (trigger)

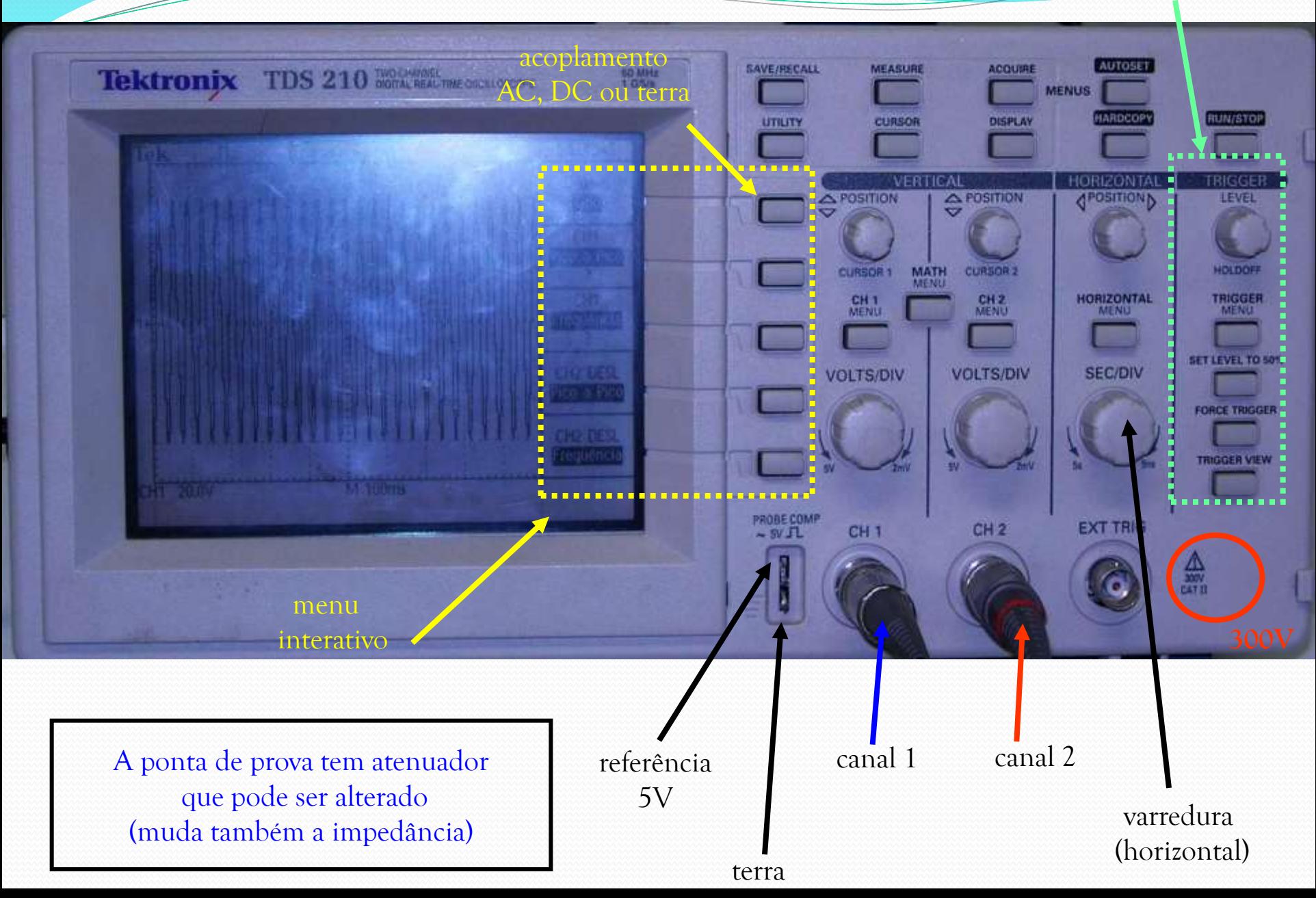

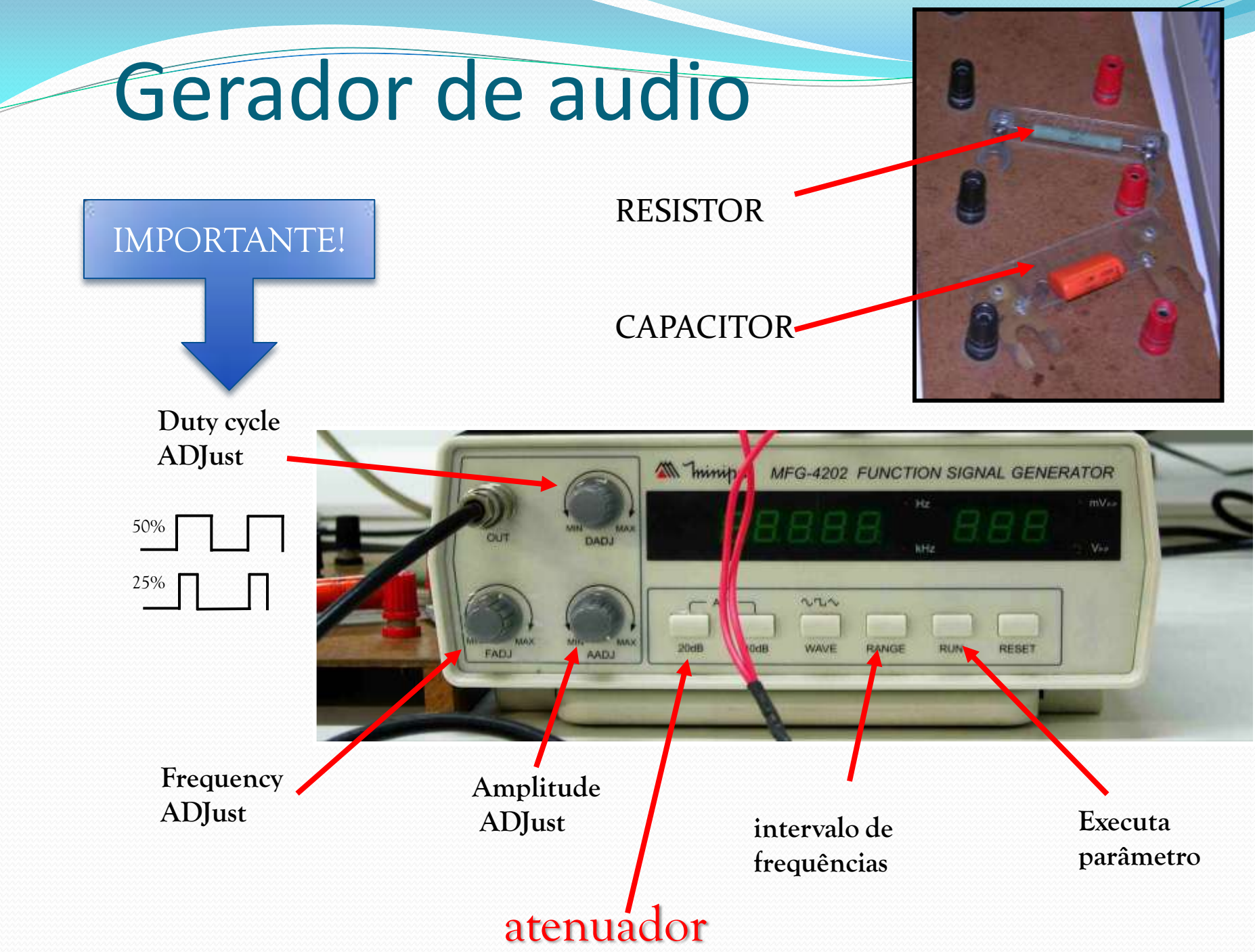

## Cuidados Experimentais

- Instrumentos de medida:
	- Osciloscópio
		- Canal 1: Ve
		- Canal 2: Vc
	- Cuidado com ruídos
		- Estimar incertezas na tensão e corrente a partir do nível de ruído
	- Não confundir freqüência temporal (f) com freqüência angular $(\omega)$

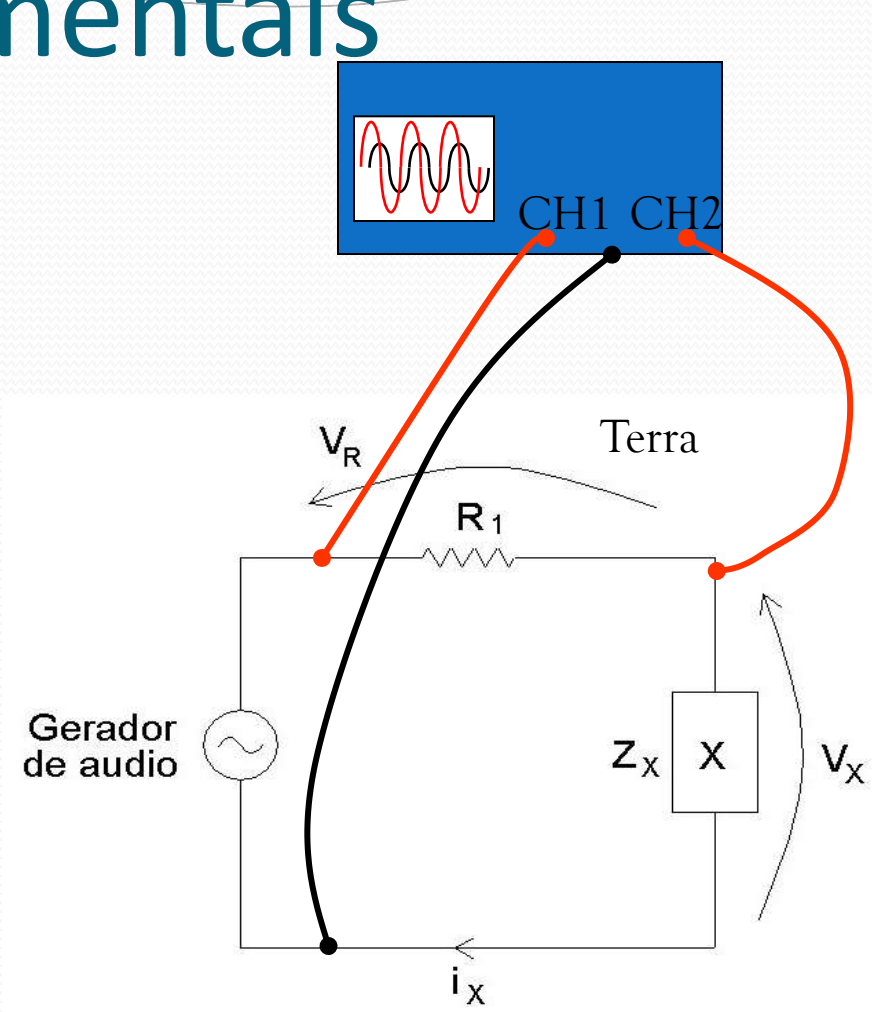

#### Tarefas 1 – Para a Síntese

Montar um circuito RC com freqüência de corte ~1000Hz, por exemplo com 330Ω e 0.47µF. Usando um **sinal de entrada senoidal** e V<sub>saida</sub>=V<sub>c</sub> fazer:

- Gráfico de G<sub>0</sub> em função de  $\omega$ 
	- Comparar com a curva teórica
	- Fazer os ajustes necessários e tratamento estatístico,
		- ou seja, ajuste não linear por mínimos quadrados e determinação da frequência de corte experimental
- Lembre-se de medir valores  $\omega << \omega_c$  até  $\omega >> \omega_c$  para poder fazer um bom ajuste.
	- **Vejam tutorial no site do prof. Henrique!**

### Tarefas 2 – Para o Relatório

Montar um circuito RC com freqüência de corte ~1000Hz, por exemplo com 330Ω e 0.47µF. Usando um **sinal de entrada senoidal** e V<sub>saida</sub>=V<sub>c</sub> fazer:

- **Gráfico de**  $\phi_G$  **em função de**  $\omega$ 
	- Comparar com o esperado teoricamente para o capacitor
	- Fazer ajustes necessários e tratamento estatístico
- Faça as medidas esta semana! Mas estes resultados/análise serão cobrados apenas no relatório.